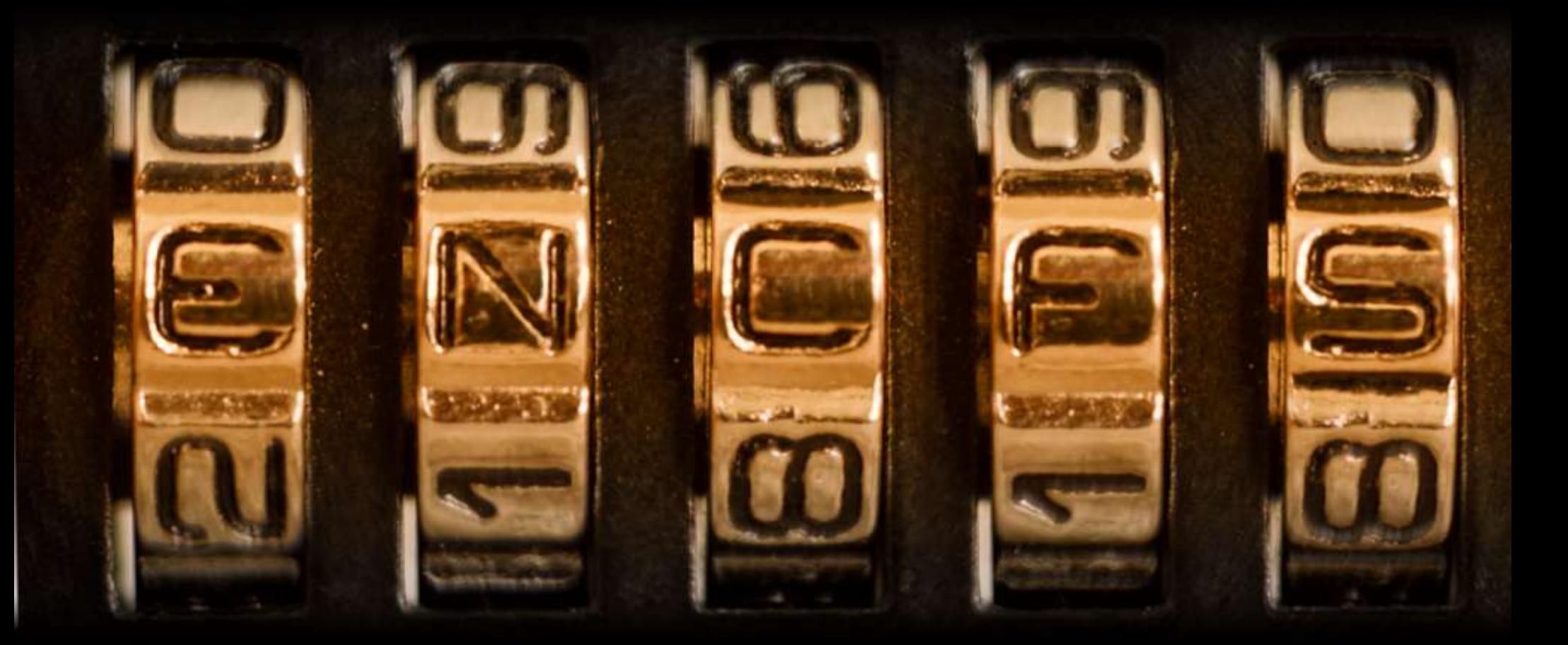

#### http://arg0.net/encfs Valient Gough

#### EncFS Presentation

#### **1. Introduction**

2. Implementation 3. Operation

#### What is EncFS?

- an encrypted filesystem
	- provides access enforcement
		- cannot get around encryption by clicking 'cancel' at password prompt or by rebooting machine with a boot disk
- a virtual filesystem
	- translates an existing filesystem
- a user-space filesystem
	- runs as a user process

# virtual filesystems

- typically provide a view or translation of another filesystem
- untranslated/proxy view:
	- NFS
	- SSH-FS
- translated view:
	- encfs
	- wayback

#### user-space filesystem

- Executes in user-space, not a kernel module
- simpler to develop
	- user-space debugging tools
		- valgrind
		- debugger
	- no panics!
- incurs more overhead then a kernel module
	- requests must go through the kernel and be redirected to the user-space process

#### Motivation

- Secure laptop data during travels
	- replacement for CFS
	- began early 2003 during travels
- Personal learning creation of filesystems using user-space APIs
	- originally written using LUFS
	- later moved to FUSE for first public release
- Rainy-day project

# Reinventing the Wheel?

- Existing choices
	- loopback encrypted filesystem
		- many options
			- crypto-loop included in mainline kernels
			- [many out-of-tree implementations: dm-crypt, BestCrypt, etc ...]
		- inconvenient
			- fixed partition size wastes space
			- inconvenient for backups (especially incremental backups)
	- pass-through filesystem
		- one well known implementation: CFS
		- CFS is slow and difficult to setup

#### CFS

- Cryptographic FileSystem Matt Blaze, 1993
	- CFS runs as daemon and acts as an NFS server
	- DES (or other) in ECB mode with whitening
	- 'secure mode' stores IV in group owner bits
- impressions
	- great idea
	- slow
		- single threaded
		- lots of overhead
		- 1993 era CPUs

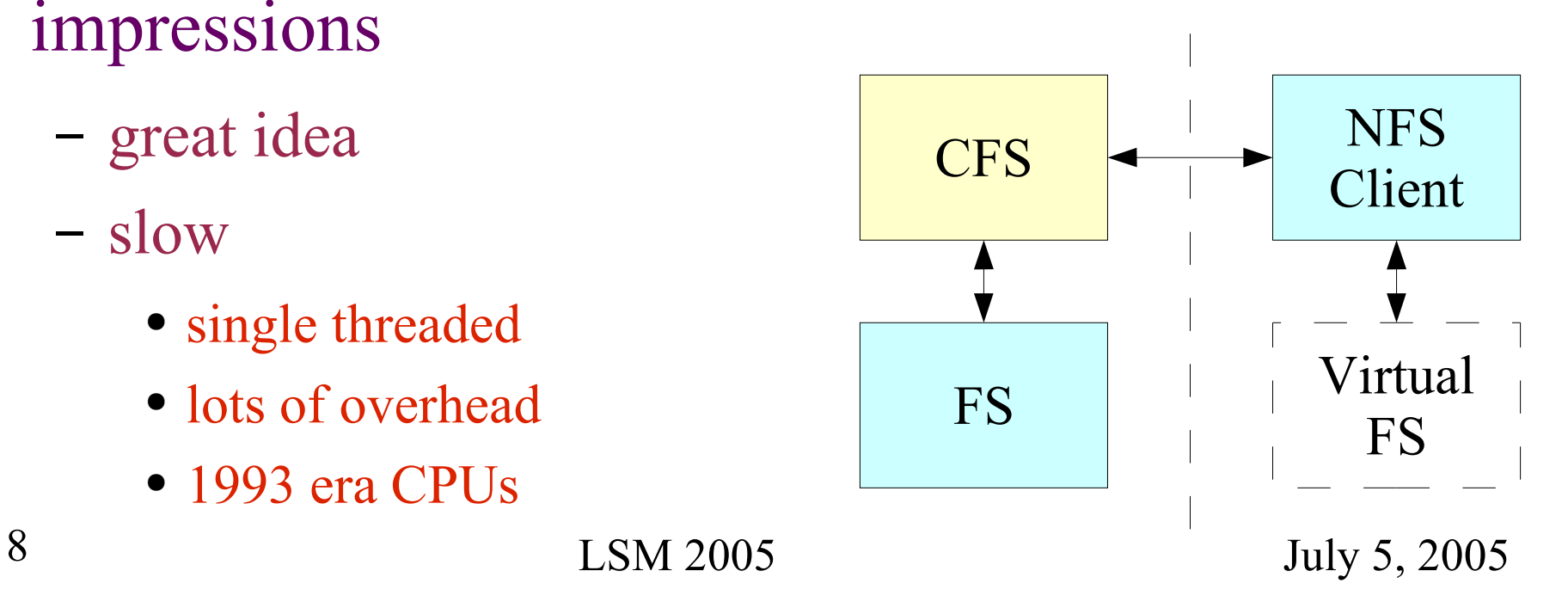

# **TCFS**

- TCFS University of Salerno, Italy 1996
	- extend CFS, integrating into Linux kernel
	- faster then CFS and many more features, but adds kernel dependency – essentially dead by Linux 2.4
	- group file sharing (using threshold scheme)
	- each block encrypted with a derived key (hash of key & block number)
	- block integrity checks using hash

# EcryptFS

- kernel based per-file encrypted filesystem
	- http://sourceforge.net/projects/ecryptfs
	- attempt to make a more fine-grained filesystem
		- file-level encryption settings instead of volume-level
	- user-space component for keying
	- development more difficult in kernel space
		- recently heard on ecryptfs mailing list: "the next time I get the bright idea to implement a cryptographic filesystem, remind me to do it in userspace so I can keep my sanity :-)"
	- potential for less overhead then userspace solutions

#### EncFS Presentation

#### 1. Introduction **2. Implementation** 3. Operation

# Block FS vs Proxy FS

- Encrypted block device
	- good if encrypting entire partition
	- good when metadata contains valuable information
		- number of files
		- file permissions
		- file modification dates
- Proxy encryption
	- separation of trust
		- storage trust
		- security trust
	- good when amount of data to encrypt is variable
	- makes automated backups easier

#### Separation of Trust

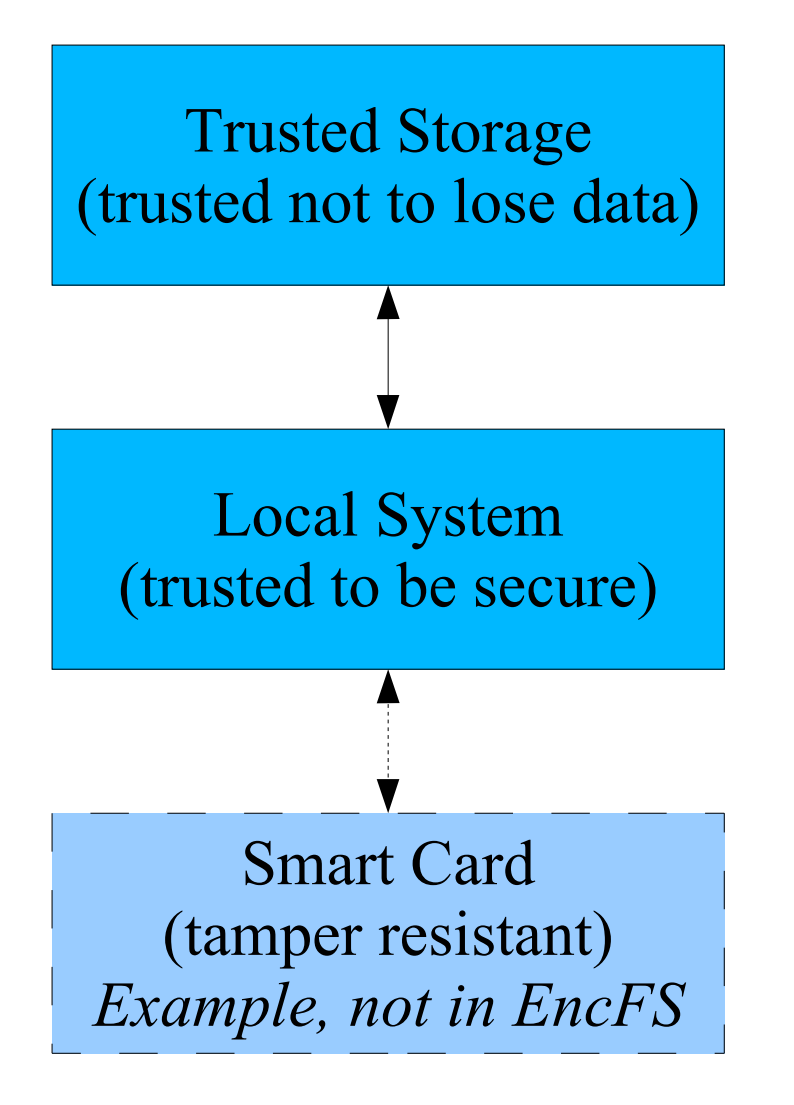

- trusted storage may not be trusted for security
	- NFS

– ...

- Samba share
- GmailFS (gmail as storage)
- keep data encrypted until it is needed

#### EncFS Components

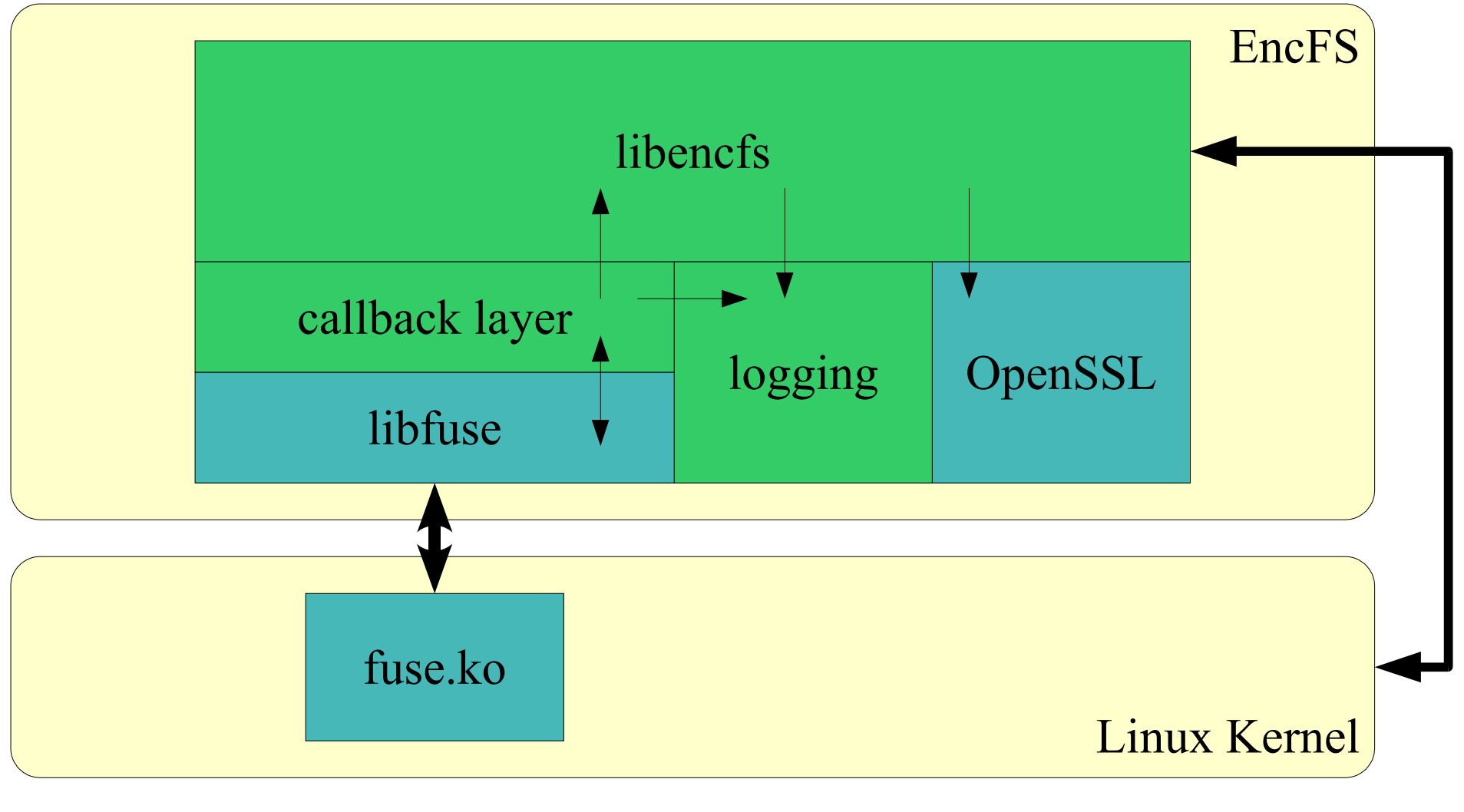

#### FUSE Overview

- Filesystem in UserSpacE
	- Open Source project: http://fuse.sf.net/
	- Exports Linux kernel filesystem API to user-space
- Two interface levels
	- raw (binary protocol over pipe to kernel)
		- inode based API
		- example: sulf (C# interface -- http://arg0.net/sulf)
	- cooked (libfuse, path-based C API)
		- encfs

#### Fuse.ko API

- Binary protocol
	- C structures using native memory layout
	- Approx 14 structure types sent to fuse.ko
	- Approx 7 structure types received from fuse.ko

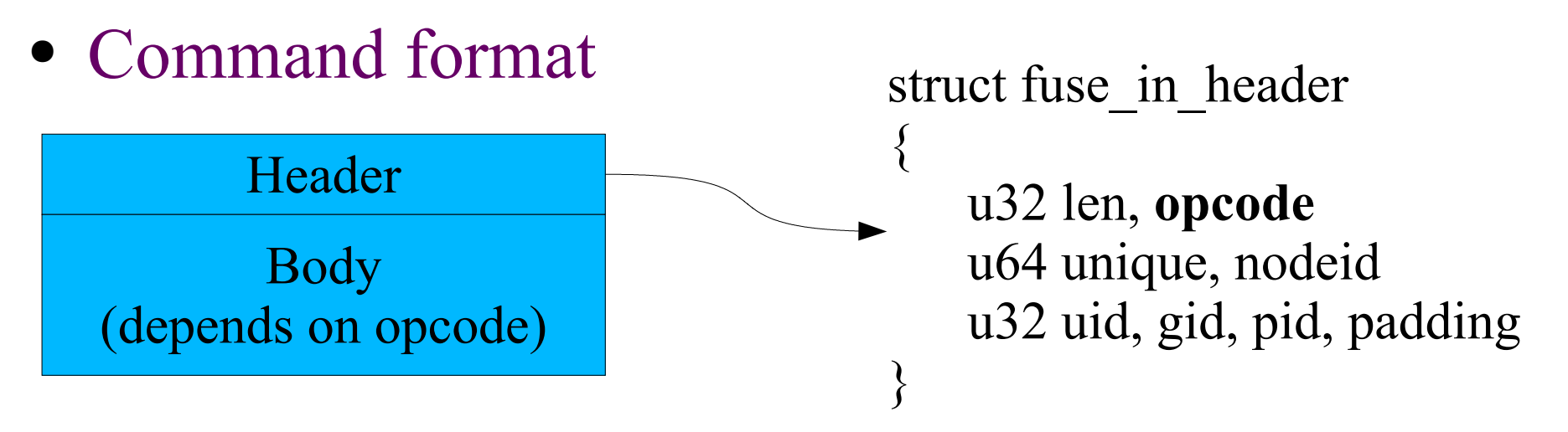

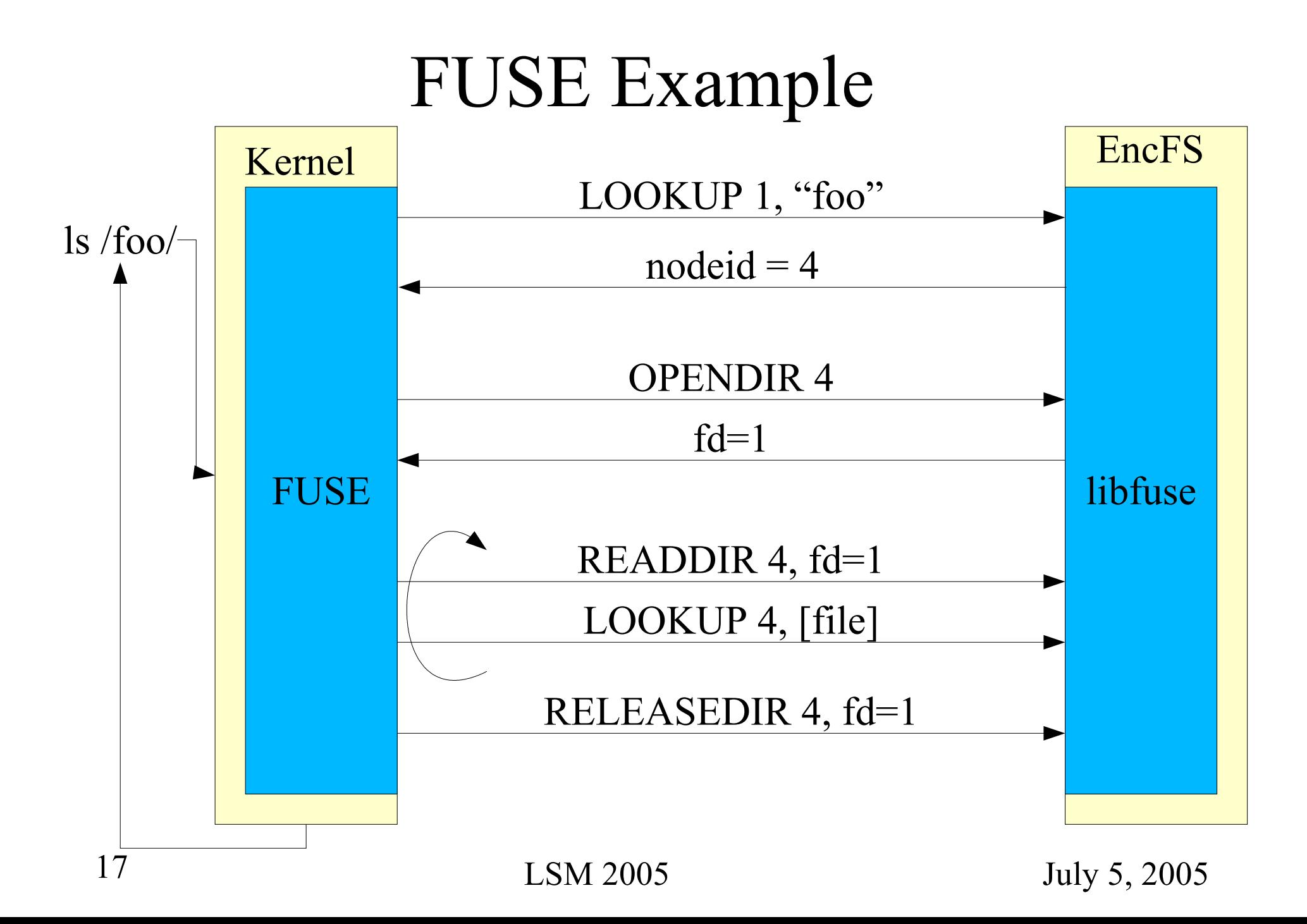

#### libfuse Overview

- C API
- mounts filesystem
	- (using fusermount helper program)
- communicates with kernel FUSE module
- handles a single filesystem
	- in contrast, sulf can serve multiple filesystems from the same event loop
- threaded and non-threaded options

#### libfuse vs Fuse.ko

- libfuse
	- path based API
	- trivial filesystem is a dozen lines
	- automatic threading support
	- interface is with C callbacks
	- backward compatibility
- fuse.ko
	- inode base API
	- trivial filesystem may be hundreds of lines
	- need to implement own thread control
	- interface can be in any language you like
	- versioning only

# libfuse example

Implementation of hello-world readdir callback:

```
int hello readdir( const char *path, void *buf,
        fuse fill dir t filler, ... )
\{filler(buf, ".", NULL, 0);
    filler(buf, "..", NULL, 0);
    filler(buf, "hello", NULL, 0);
   return 0;
}
```
#### Anatomy of EncFS

- Encfs callback layer is called by libfuse
- requests passed on to appropriate DirNode or FileNode
- NameIO interface for name encoding
- FileIO interface for data encoding

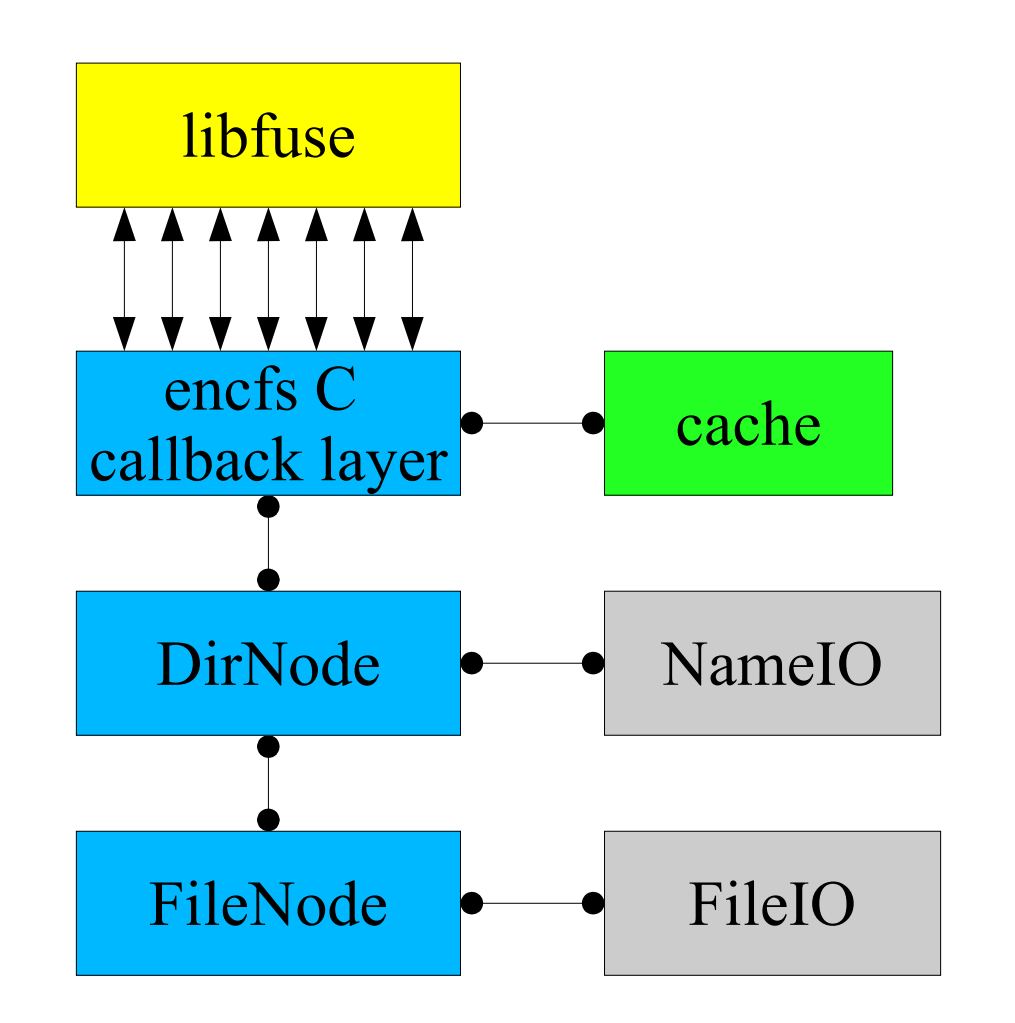

#### EncFS Encryption Overview

- FileNode sends read/write requests through FileIO instance
- FileIO instances form chain
- BlockFileIO layer converts requests into block-oriented requests

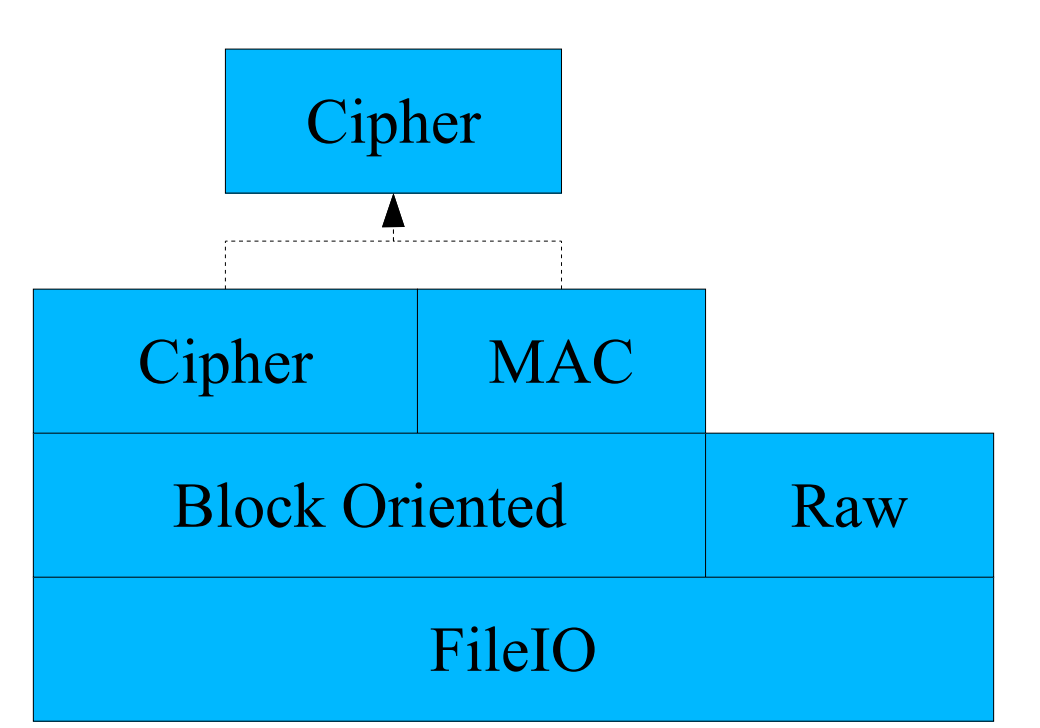

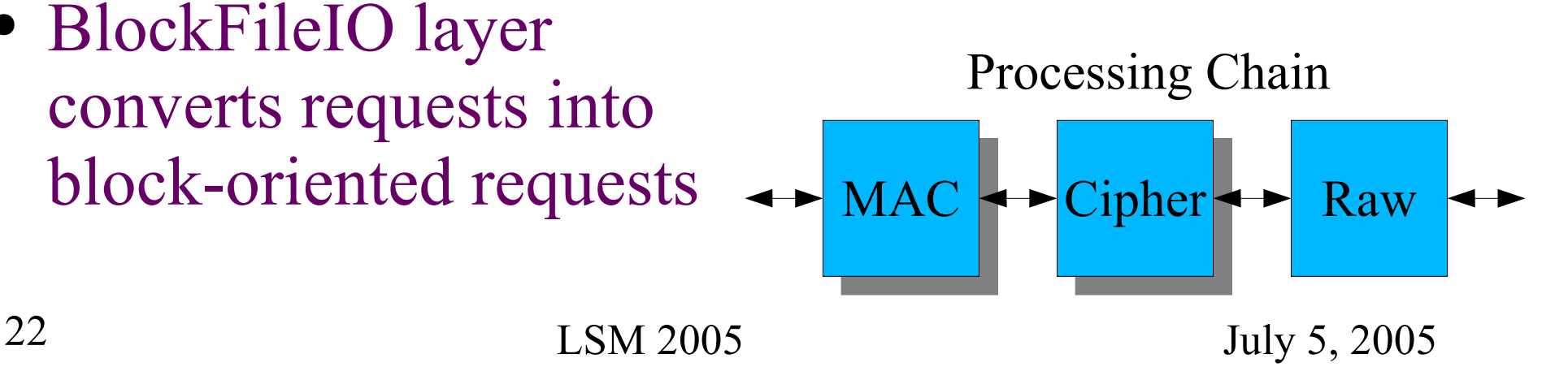

# Passphrase handling

- Each filesystem uses a randomly generated key (the volume key)
- Volume key is stored encrypted using usersupplied key
- Benefits
	- ability to quickly change password
	- easy to extend to allow key recovery options (secondary password, group sharing, etc)

# Configuration

- Each filesystem contains a file ".encfs5"
	- .encfs3 in encfs 0.x, .encfs4 in encfs 1.0.x
- Contains key/value configuration pairs for:
	- encryption options, including
		- algorithm (AES, Blowfish)
		- key size  $(128 256$  bit)
	- MAC headers, per-file headers
	- filesystem block size (efficiency vs latency tradeoff)

# Supporting Unix File Semantics

- EncFS must support standard Unix semantics
	- open can create files for write which have read-only permissions – common behavior from *tar*
- But some behavior can be different
	- rename a directory causes files time stamps' to be updated
	- most noticeable differences in 'paranoia' mode:
		- hard links not allowed (as file data is tied to name)

#### EncFS Presentation

1. Introduction 2. Implementation **3. Operation**

# Modes of Operation

- File name encryption options
- cipher choice
- key size
- filesystem block size
	- block encryption & stream encryption
- Initialization Vector chaining options
- Message Authentication Code headers

# File Name Encryption

- File naming
	- files are encrypted and then base-64 encoded
		- slightly modified base-64 to eliminate '/' and '.' characters
	- stream encryption: output size is multiple of original
		- simplest to implement, standard until encfs 1.1
	- block encryption: output size is multiple of block size
	- 16-bit MAC used as IV and prepended to name
		- randomizes output in stream mode

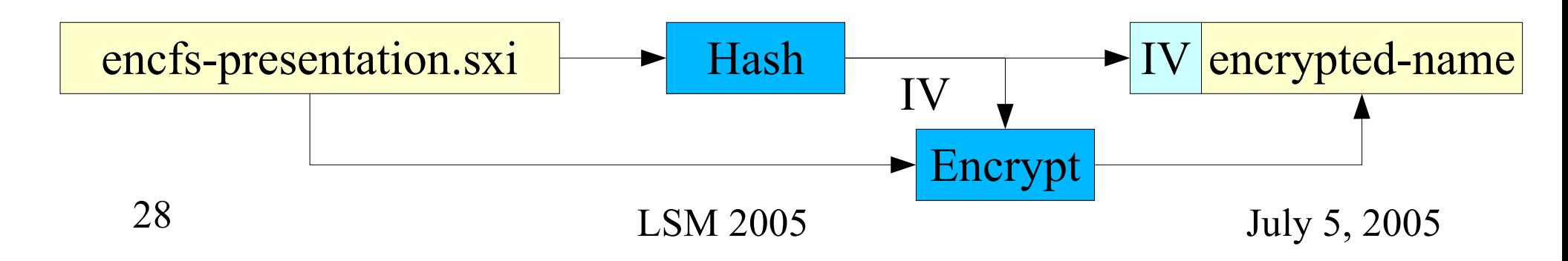

# Ciphers

- OpenSSL provides cipher options
	- AES (16-byte block cipher, 128-256 bit keys)
	- blowfish (8-byte block cipher, 128-256 bit keys)
- Earlier versions had partial support for another crypto library (Botan), but OpenSSL's interface was easier to use

# Key Size

- Although OpenSSL may support a wider range of key sizes (particularly for blowfish), encfs supports:
	- AES 128, 192, & 256 bit keys
	- Blowfish 128, 160, 192, 224, & 256 bit keys
- directly affects the size of the random key
- indirectly changes the number of encryption rounds within the cipher

# Filesystem Block Size

- EncFS is block based
	- all reads and writes are for blocks
	- block size is user-defined from 64 to 4096 bytes
	- small block size favors random access speed but adds a higher percentage of overhead
	- large block size favors data throughput but slows random read/write
	- unlike a real filesystem, a large block size doesn't waste space (partial blocks are not padded)
		- stream mode: shuffle  $|$  encrypt  ${IV1}$   $|$  flip  $|$  shuffle  $|$  encrypt  ${IV2}$

#### Initialization Vector Chaining

- Without chaining
	- the file 'X' in a/X is encrypted the same was as  $b/X$
	- gives away information about the file names (which files have the same name)
- With chaining
	- full path to a file determines the initialization vector

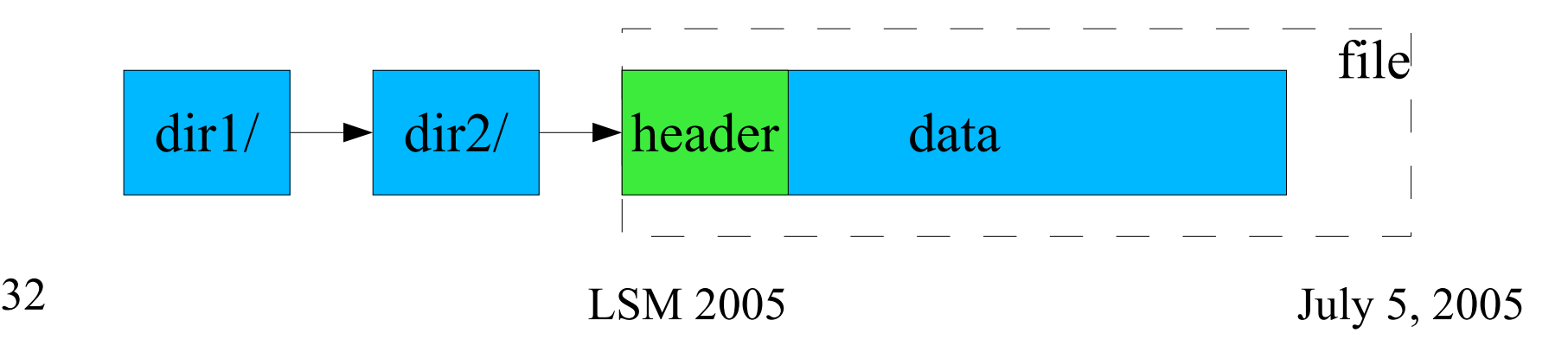

# Message Authentication Code headers

- adds MAC header for every block in a file
- currently only a 64-bit reduced SHA-1 is offered
- 512 byte block size becomes 504 bytes data  $+8$ byte MAC

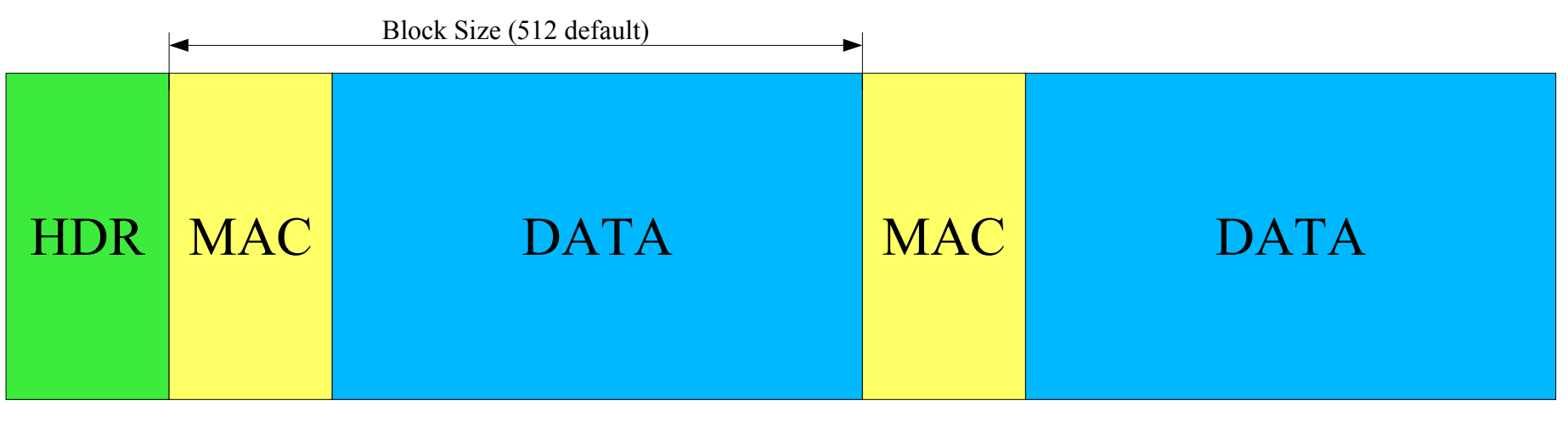

#### Conclusion

- EncFS has been developed in increments
	- a single option will often be added first
	- the most useful options expanded to allow alternatives
- User input and feedback required for future development
	- mailing list: encfs-users@lists.sourceforge.net
- Future development
	- wide-block ciphers (EME, CMC)

34 LSM 2005 July 5, 2005 – per-file encryption options, following ecryptfs goals

#### Component Breakdown

#### Components by Size

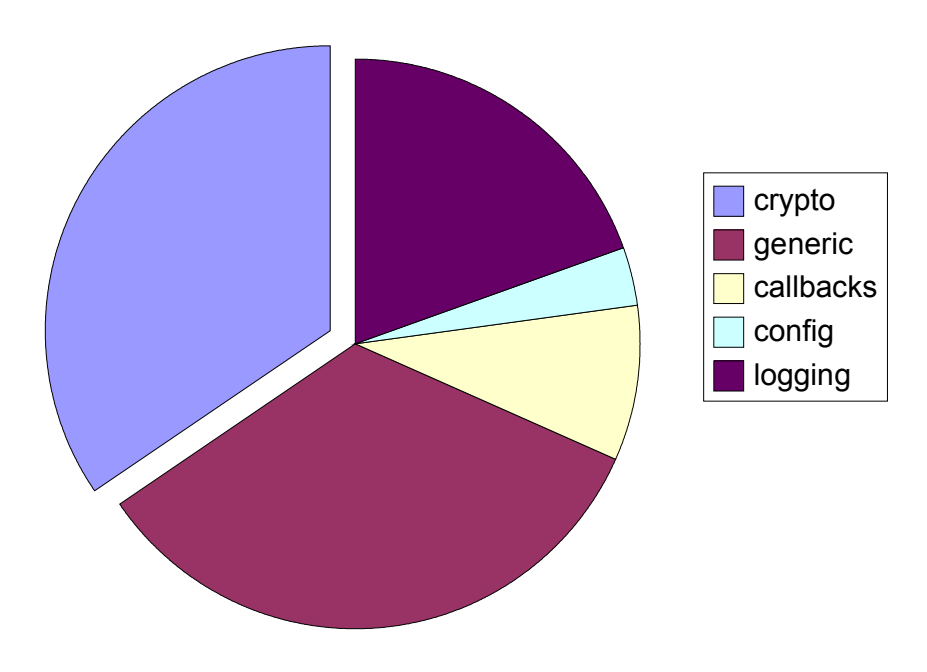

- Encfs
	- fuse callbacks and setup
- Libencfs
	- Crypto
	- Config
	- Generic FS code
- Logging
	- librlog (separate)

#### Complexity Perspective

#### Lines of Code in FS Implementations

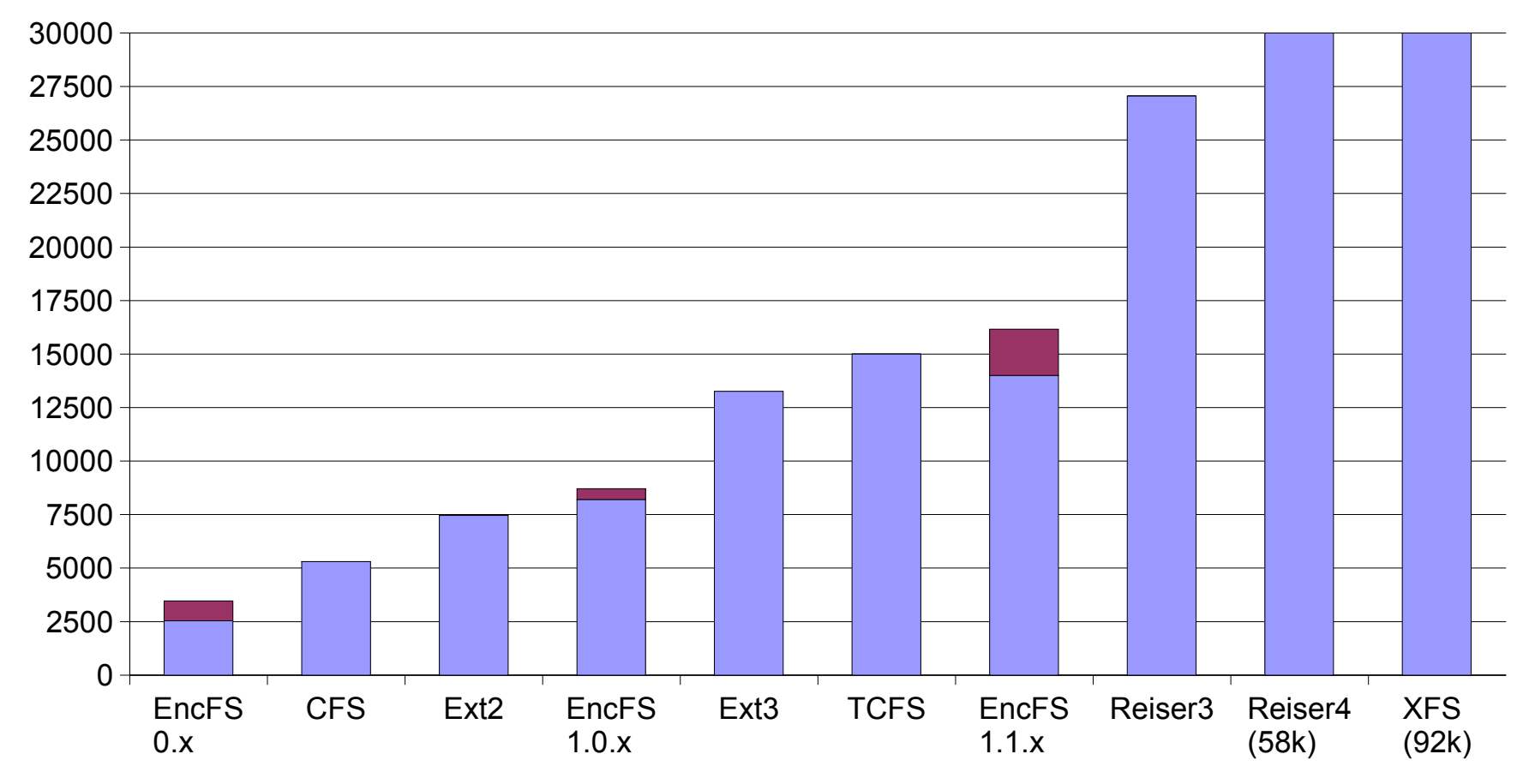

#### Performance

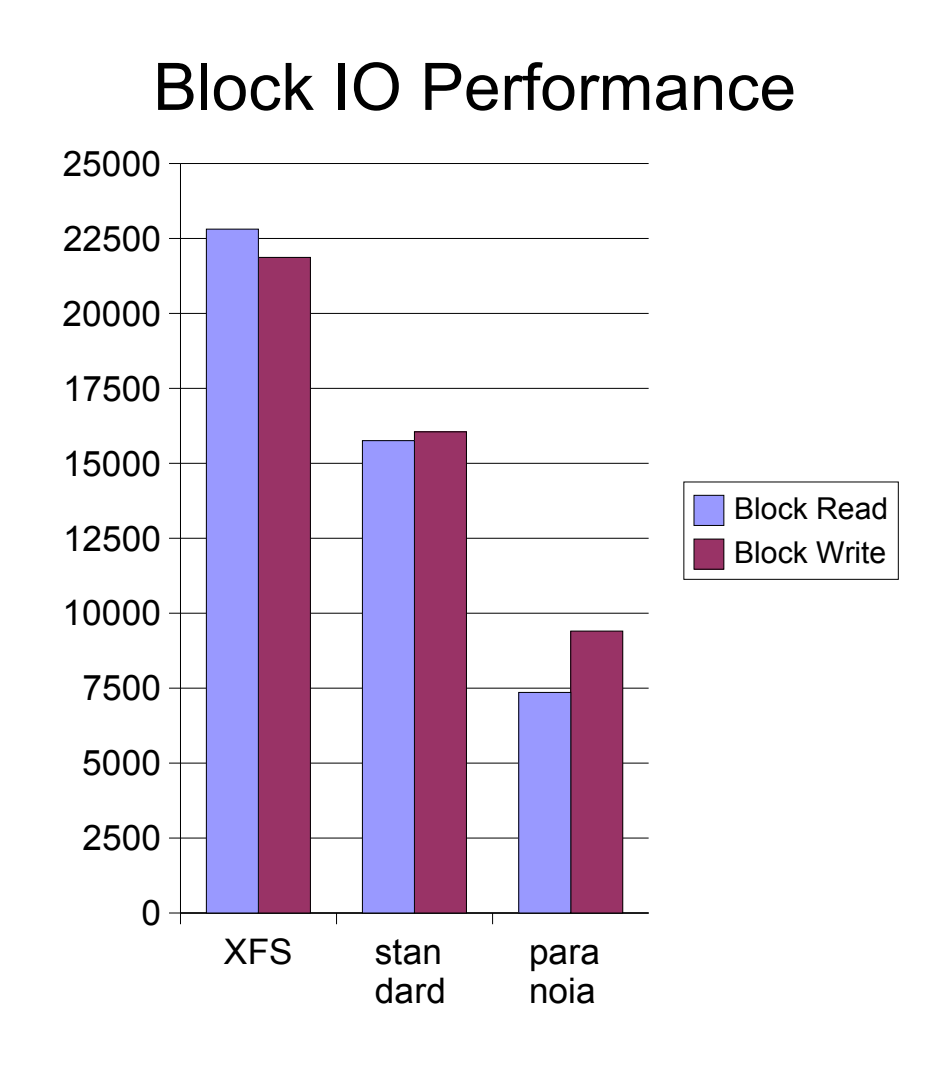

- Performance scales with CPU speed
- Chart results
	- 800Mhz laptop (underclocked to improve benchmark consistency)
	- encfs 1.2.2
	- external USB drive
	- XFS filesystem

#### EncFS History

- $\bullet$  0.2 (Oct 22, 2003) 0.6 (Feb 7, 2004)
	- no configurable options
	- stream cipher used on partial blocks and filenames
- 1.0 (Feb 27, 2004) 1.0.4 (Mar 26, 2004)
	- modular encryption
	- logging library split to separate project (librlog)
- 1.1.0 (May 18, 2004) 1.1.11-4 (Jan 12, 2005)
	- IV chaining
	- per-file headers
	- internationalization (rosetta)
- 1.2.0 (Feb 10, 2005) 1.1.2 (May 12, 2005)
	- improve compatibility by using new FUSE features
	- encfs core moved to shared library